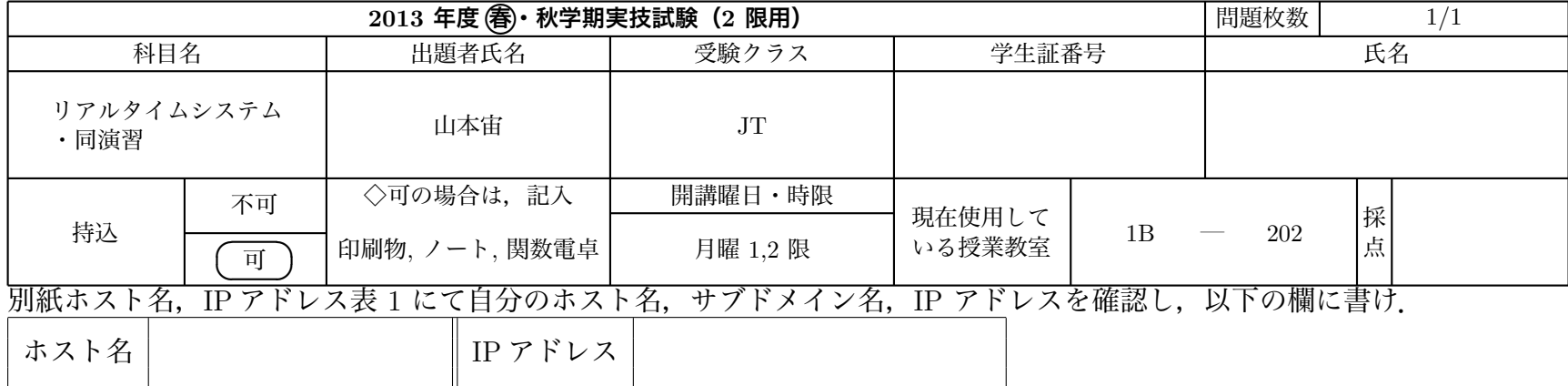

各 PC は ubuntu という名前のユーザーでログインした状態である.ユーザー ubuntu は管理者権限を持つユーザーで,パスワードは設定され ていない.このため,sudo コマンドをパスワードなしで実行できる.すでに dhcp3-server がインストールされた状態である.

## **問 1 (1-1. 6 点,1-2. 4 点,計 10 点)**

**1-1)**

別紙の設定のとおりにホスト名,IP アドレス,サブネットマスク,デフォルトゲートウェイ,DNS サーバを設定せよ.

注)再起動時に設定が有効になるのではなく,現時点で設定されている状態にせよ. (設定結果はシステムを直接確認するのでこの設問では答案用紙に記入する必要はない.)

**1-2)**

ping を用いて 172.17.3.100 と 172.17.3.101 へのパケット到達を調べ,解答欄に書け.ただし,到達を "ACK''",Network Unreachable を "NU", Time Out を"TO",Destination Host Unreachable を "DU" で記せ) 解答欄

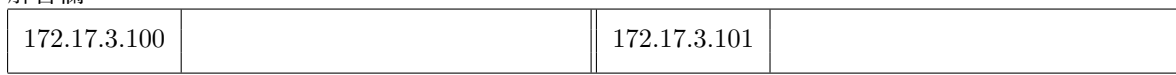

## **問 2 (10 点)**

上で設定したネットワークデバイスの MAC アドレスを調べて書け. 解答欄

## **問 3 (3-1. 10 点,3-2. 10 点,計 20 点)**

**3-1)**

DHCP サーバの設定を記述するファイル名を絶対パスで示せ.

解答欄 **3-2)**

192.168.0.0/24 のネットワークに接続されたデバイスがあると仮定して,192.168.0.100 から 192.168.0.110 までの IP アドレスを DHCP で配布す る設定を設定ファイルに記入せよ.設定ファイルへの記入だけを行い,実際に DCHP サーバーは起動してはいけない.(設定結果はファイルを直 接確認するのでこの設問では答案用紙に記入する必要はない.)

## **注意**

試験終了時,計算機は最後の作業を行った状態のままにしておけ.